# Fichier:How to Play Spotify to Yoto Player without Premium add-audio-to-yoto-card.jpg

#### Add a playlist

Create a new playfist by unloading audio from your device or linking a stream

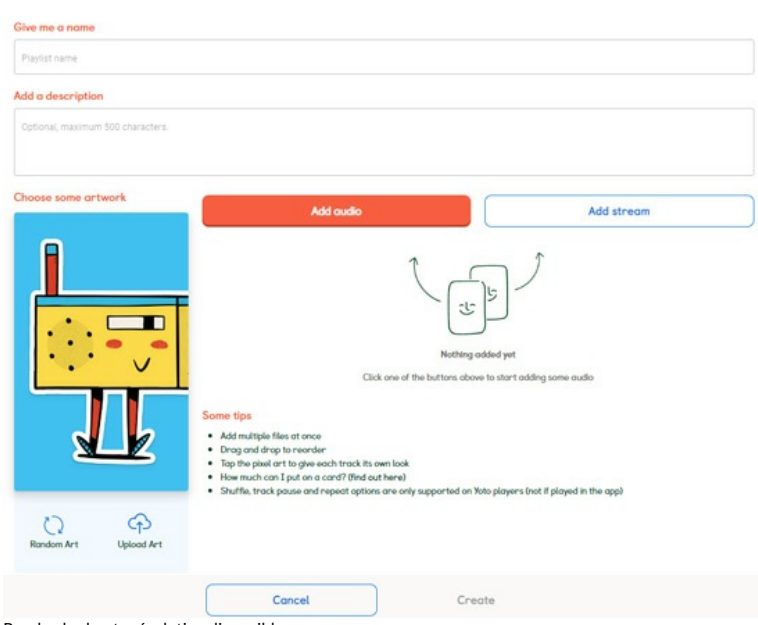

Pas de plus haute résolution disponible.

[How\\_to\\_Play\\_Spotify\\_to\\_Yoto\\_Player\\_without\\_Premium\\_add-audio-to-yoto-card.jpg](https://wikifab.org/images/0/08/How_to_Play_Spotify_to_Yoto_Player_without_Premium_add-audio-to-yoto-card.jpg) (550 × 493 pixels, taille du fichier : 50 Kio, type MIME : image/jpeg) How\_to\_Play\_Spotify\_to\_Yoto\_Player\_without\_Premium\_add-audio-to-yoto-card

### Historique du fichier

Cliquer sur une date et heure pour voir le fichier tel qu'il était à ce moment-là.

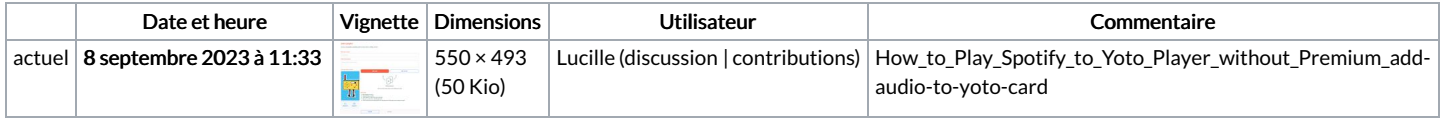

Vous ne pouvez pas remplacer ce fichier.

# Utilisation du fichier

La page suivante utilise ce fichier :

How to Play Spotify to Yoto Player without [Premium](https://wikifab.org/wiki/How_to_Play_Spotify_to_Yoto_Player_without_Premium)

# Métadonnées

Ce fichier contient des informations supplémentaires, probablement ajoutées par l'appareil photo numérique ou le numériseur utilisé pour le créer. Si le fichier a été modifié depuis son état original, certains détails peuvent ne pas refléter entièrement l'image modifiée.

Logiciel utilisé | Adobe Photoshop CC 2018 (Windows)